### Назначение регионального единовременного пособия при поступлении ребенка в первый класс

< Вернуться

Назначение регионального единовременного пособия при поступлении ребенка в первый класс

Услугу предоставляет

Электронное заявление Оформление заявления, не выходя из

**МИНУТ.** 

Министерство труда и социального<br>развития Мурманской области

дома. Это займет всего несколько

Получить услугу

#### Как получить услугу

Способы подачи заявления:

- Лично
- Через законного представителя
- Почтой

# Шаг $2$

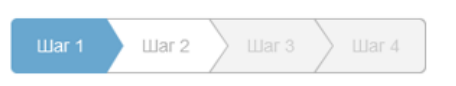

ä,

#### Общие сведения о заявителе

Являюсь представителем заявителя

Необязательно

#### Заявитель

#### Блок: персональная информация о заявителе

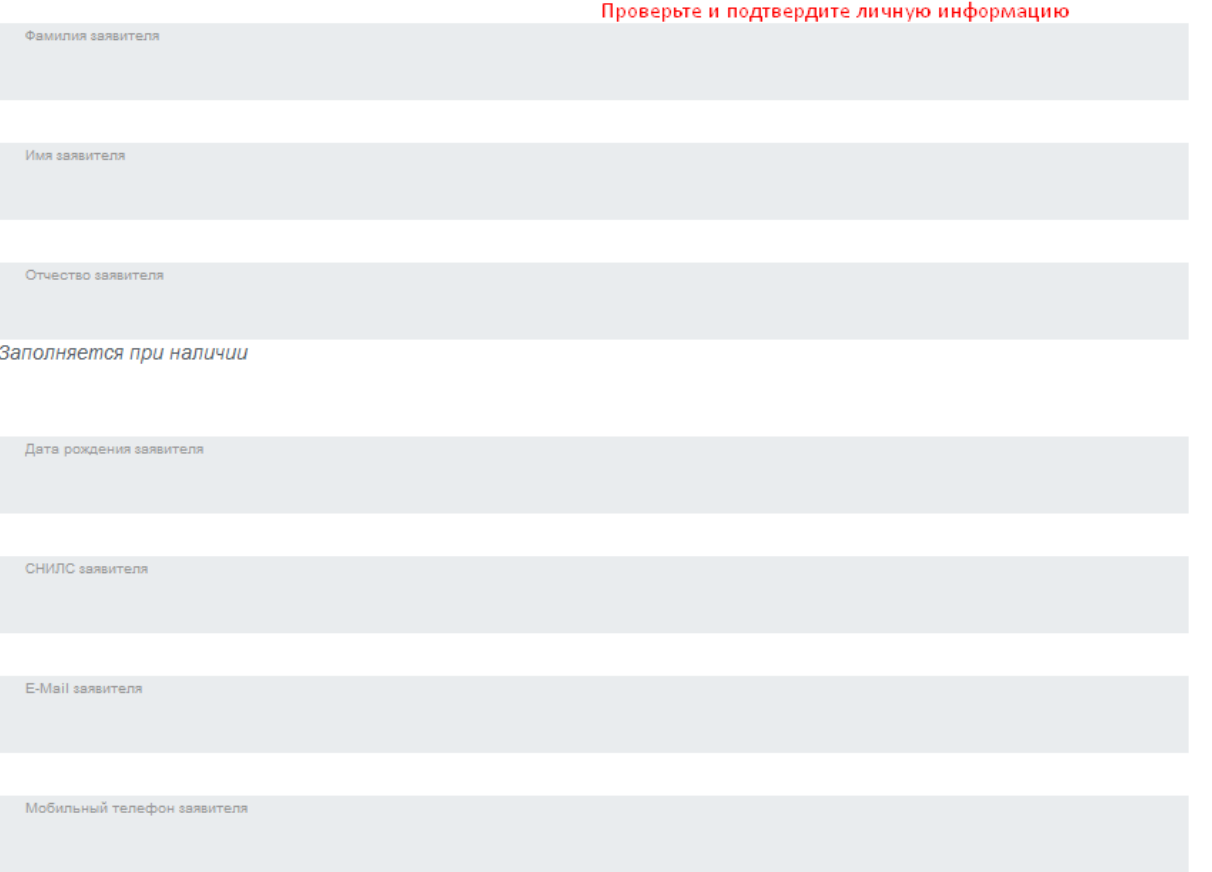

#### Информация по документу, удостоверяющему личность заявителя

Проверьте и подтердите личную информацию

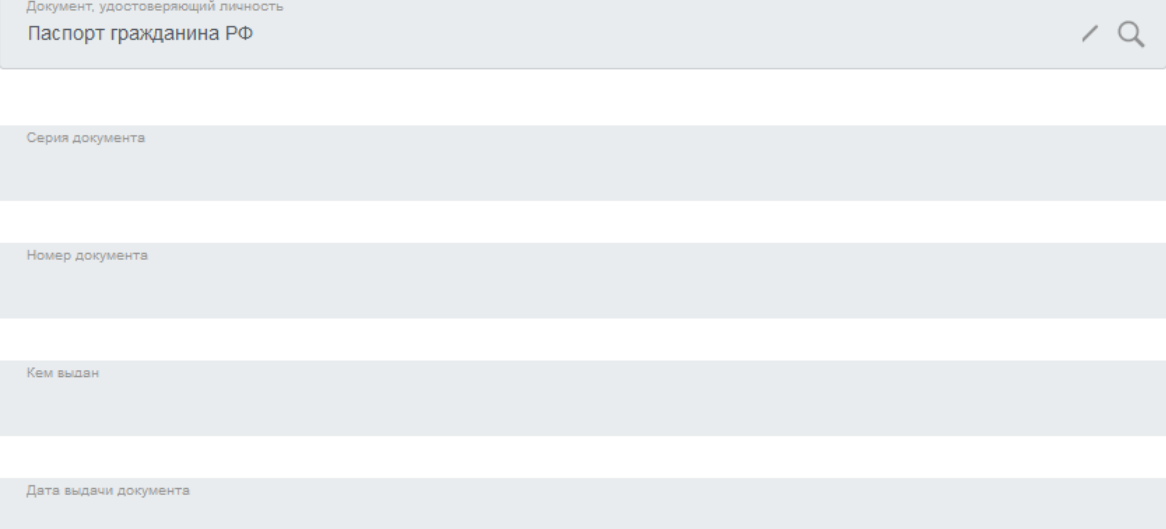

**Шаг 5**

#### Адрес регистрации заявителя

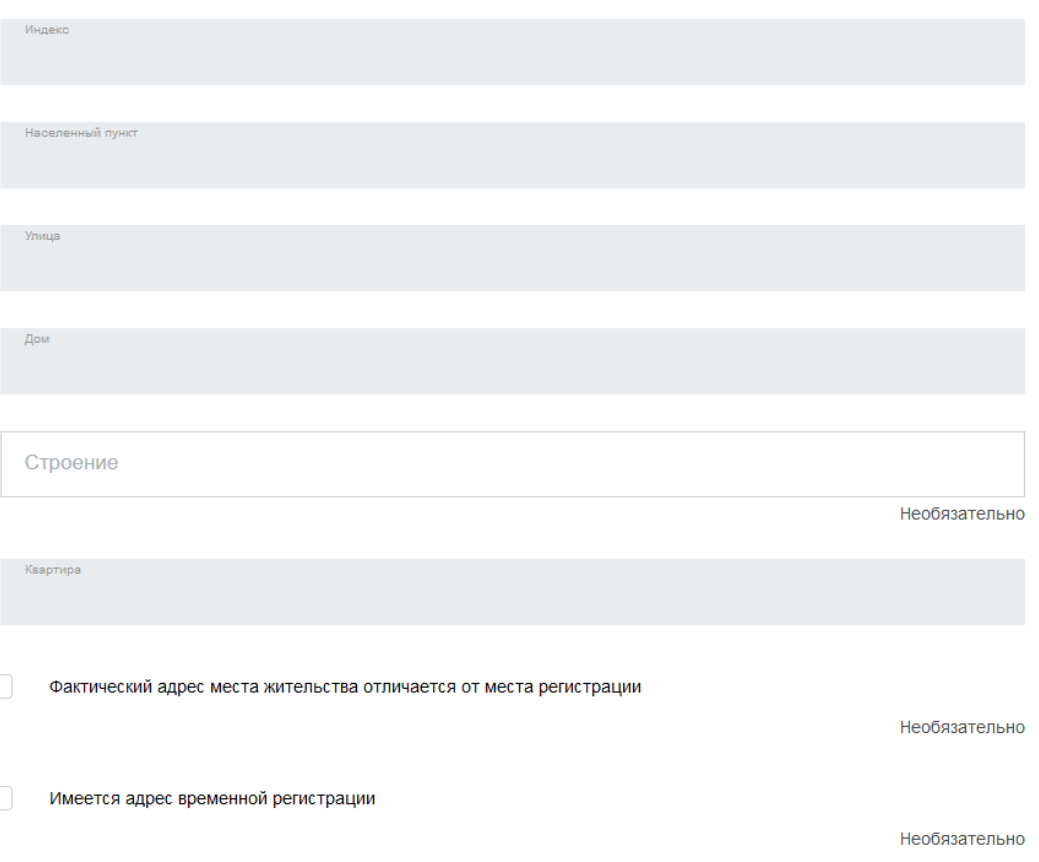

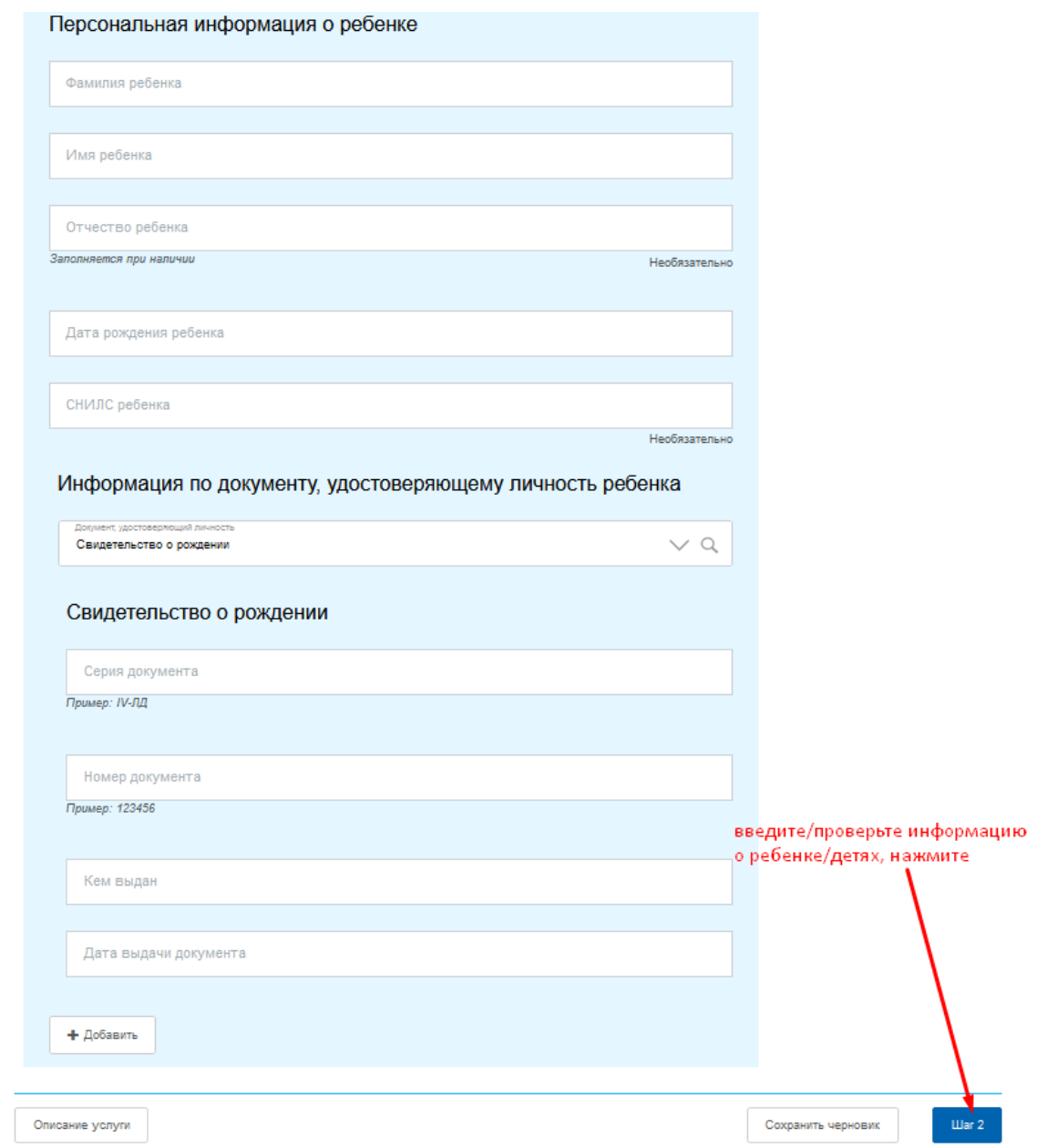

Назначение регионального единовременного пособия при поступлении ребенка в первый класс

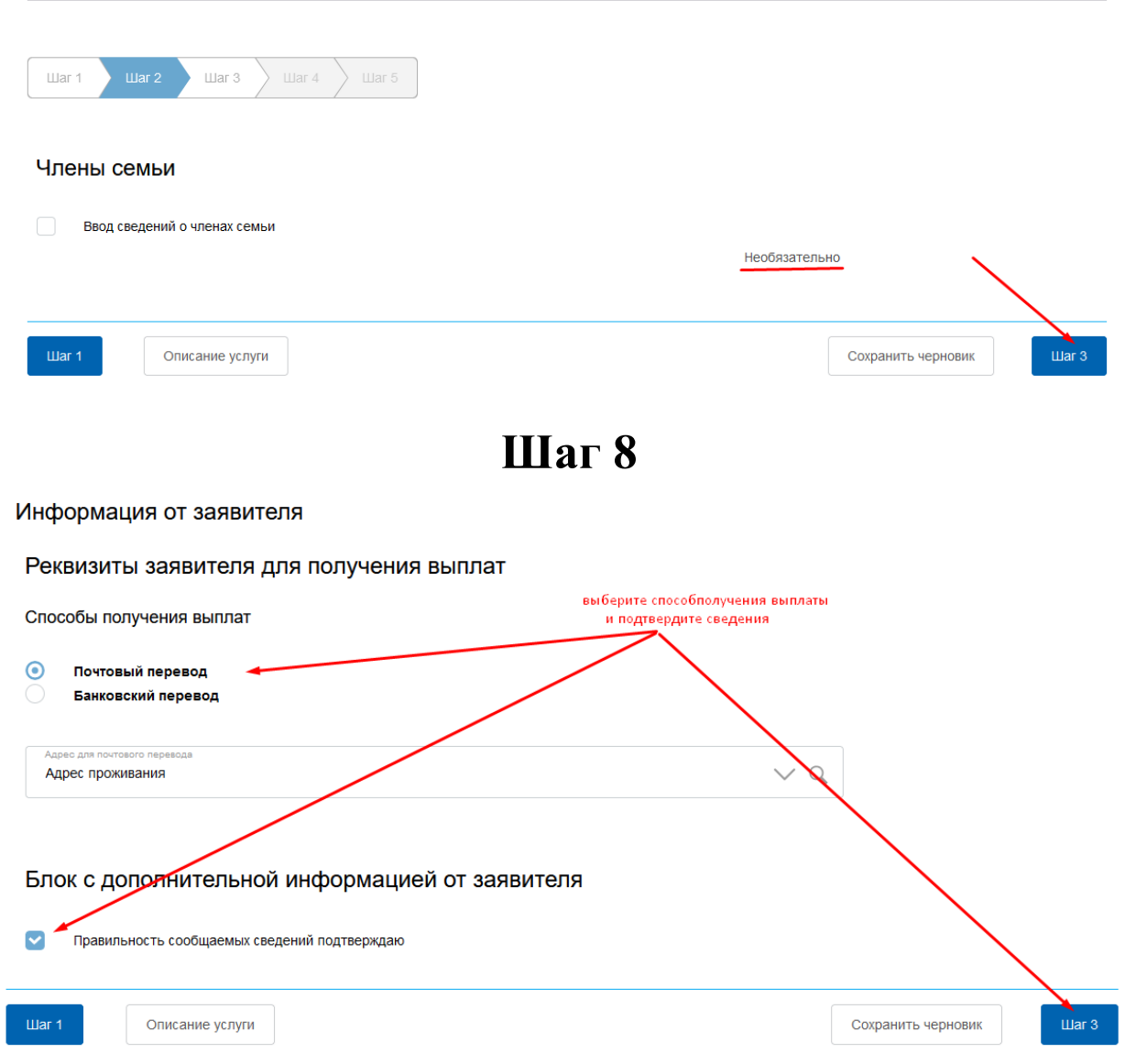

#### Документы

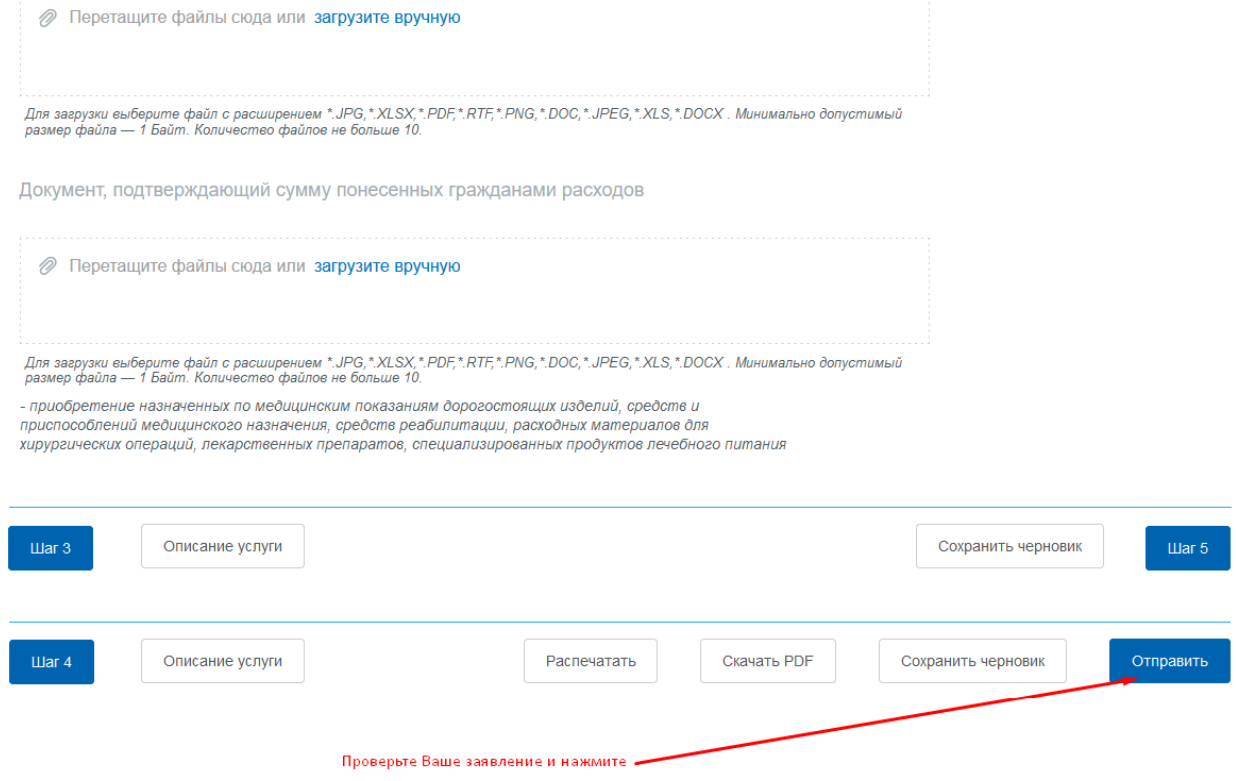